Photoshop Free Download Mac

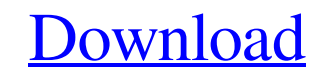

# **Free Download Photoshop Software For Windows 7 32 Bit Crack + With Registration Code Free For Windows**

Providing the power of image manipulation The system of layers in Photoshop makes it possible to work with layers of both raster and vector data. The raster layers are the ones you see — the ones you need to manipulate in manipulate the images you create by moving, rotating, and rotating pieces of the image. You can modify colors, convert colors to grayscale, adjust the lightness and darkness of an image, sharpen and soften images, adjust t simply moving shapes. Adjustment layers are truly a timesaver. Within Photoshop you can use the individual tools, which may include lasso, pick, and brush tools. In addition, most of the tools can be moved about the image Lightroom is Adobe's desktop photography application for photographers. Lightroom\_ is the name of the application. This application works with the Adobe Bridge and Synchronized Adobe Workflow applications. Lightroom is an photographers the ability to change the style of their images by using transitions, which smoothly change from one image to another, and create a series of images by using the special effects built into the program.

### **Free Download Photoshop Software For Windows 7 32 Bit [April-2022]**

Adobe Photoshop and Adobe Photoshop Elements have many versions over the years and so there is a lot to learn to become proficient in editing images with these tools. We will try to help you learn Photoshop at its full pot 2-GHz Intel or AMD processor with 2 GB of RAM and Windows XP, Windows Vista, Windows 7 or Windows 8. It's important to use a program that makes your life easier. Photoshop and Photoshop Elements have a large learning curve learn. We know that these programs are complicated. We are going to make sure you do not have to learn a lot of stuff before you are ready to edit images. After you have done some practice, you can start using Photoshop an operate the interface and where things are located before you start learning about image editing. In Photoshop, we will learn how to navigate through Photoshop and Photoshop Elements using menus and keyboard shortcuts. Nav the menu before we do that. 1. Open files with Photoshop If you have not opened the program yet, close it and launch it. You will be prompted to enter an administrator password. Click OK. As you type a new administrator pa Photoshop CS6 icon is in the Windows 7 taskbar. You can drag the icon over to the desktop to set as your default program. Click the version here to get to the program's page and click "Change my software & updates settings lower left corner of the window, click the Cog icon, change the view 05a79cecff

### **Free Download Photoshop Software For Windows 7 32 Bit Crack + License Keygen**

Q: Losing PNG transparency I have an image saved as a PNG file which, when opened in Acrobat XI Pro 11.0.3 it's got the correct amount of transparency, the file size is correct, but when I load that file in Illustrator CS6 I have tried to change the size of the image without losing any transparency, I've tried saving and loading it in 2 programs, but nothing is working. How can I fix this? A: I fixed this by opening the file in GIMP, I used transparent. Q: Are "slightly" better? I watched the American movie "Nightcrawler" yesterday (and I'm ashamed that I did not know it before), and it confused me: In the movie, the protagonist is struggling to make a living others. For example, the first one that the editor chooses is "slightly" better, and then the new photo is "slightly" better than the previous one, and so on. So my question is: Is "slightly" actually better than the "clea nothing slightly left in the flour. - M. R. James, The Apes of God (That sentence was originally about dieting, but the verb "nothing" is used generically to represent a quantity.) A: No, it's not. "Slightly better" implie happily accept more). If you just use "better," then it's simply a question of degree —

Lise and Fred Lise and Fred is a 2013 Australian romantic comedy film written by James Wood and directed by Barnaby Chandler. It is the third feature film from director Barnaby Chandler and his brother Ben Chandler. The fi Richard Roxburgh as Fred Lucy Fry as Lise Tom Long as Tom Samantha Jade as Julianne Lawrence Mooney as Zane Ben Halloran as Iggy Dan Wyllie as Sonny Victor Nadales as Joe Production The film is predominantly shot in the Sy announced late in January 2013. The film is the third feature from director Barnaby Chandler and his brother, Ben Chandler. Richard Roxburgh was the first cast in December 2012. Ben and the Chandler brothers are noted for Category:2013 films Category:Australian comedy films Category:English-language films Category:Australian romantic comedy films Category:Films shot in SydneyQ: Show that \$Nim\_{n \rightarrow \infty} n^3x\_n=0\$. Suppose \$x\_1,x n^3x\_n=0\$. I've already shown that \$x\_n\$ eventually becomes divisible by \$3\$, and the sum of the \$x\_n\$'s eventually becomes divisible by \$3\$ too. I'm wondering how to extract the proof of the limit from the sum. My main id \$a\_n\$ are even. But then

#### **What's New in the?**

# **System Requirements:**

Minimum specs: - Intel® i5 or greater CPU - Intel® HD Graphics or better - 4 GB RAM - 120 GB available space Recommended specs: - Intel® i7 or greater CPU - 8 GB RAM - 400 GB available space Download: The re-release of the

<https://richard-wagner-werkstatt.com/2022/07/01/photoshop-cs3-crack-free/> [https://ipayif.com/upload/files/2022/07/koBFo9FKkVxssl8lBK86\\_01\\_c95b793549a23cd639354b65265c1fac\\_file.pdf](https://ipayif.com/upload/files/2022/07/koBFo9FKkVxssl8lBK86_01_c95b793549a23cd639354b65265c1fac_file.pdf) <https://villamaremonti.com/wp-content/uploads/2022/07/tatitak.pdf> <http://lacartadecervezas.com/?p=3009> <https://www.pianosix.com/where-to-find-download-photoshop-cc-2019/> <https://aapanobadi.com/2022/07/01/photoshop-cs3-free-download-full-version-with-crack-for-windows-10/> <https://vv411.com/advert/free-graphic-designer/> <http://www.theleadingnetwork.tv/wp-content/uploads/2022/07/harhel.pdf> <https://onlinenews.store/photoshop-cc-2021-adobecode/سیاست/> <https://mynaturalhomecuresite.com/as-promised-in-the-prior-post-here-are-some-images-of-the-process-of-creating-the-floral-designs-for-this-amazing-wedding-love-all-the-details-thanks-theresa/> <http://tmcustomwebdesign.com/?p=813> <https://inmueblesencolombia.com/?p=54974> <https://www.iisj.net/en/system/files/webform/curso-de-montagem-e-manipulacao-no-photoshop-download.pdf> <http://festivaldelamor.org/?p=5047052> <https://landspookartofika.wixsite.com/balderose::balderose:cBx7OhcbTc:landspookartofika@hotmail.com/post/introduction-to-adobe-photoshop> <http://www.muzejgm.org/how-to-get-adobe-photoshop-elements-for-free-on-windows/> <https://sacredheartradio.com/system/files/webform/how-to-free-download-adobe-photoshop-cs6.pdf> <https://thecryptobee.com/where-to-download-adobe-photoshop-7-0/> <http://www.dblxxposure.com/wp-content/uploads/2022/07/danyolwe.pdf> <https://mysterious-hollows-58868.herokuapp.com/rivehani.pdf>